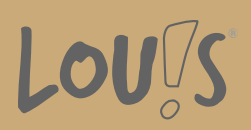

# **ArchiCAD® Basics**

**Ihr Ansprechpartner** 0800 5015699 beratung@onlineweiterbilden.com

Koordinateneingabe Erstellen von: Wänden, Decken, Fenster, Türen, Treppen, Dächer Ansichten und Schnitte erstellen und bemaßen Layouts erstellen Fotorealistische Darstellungen

## **Kursinhalte**

ArchiCAD® ist ein CAD-Programm der Firma GRAPHISOFT® für Architekten, Bauingenieure und Bauausführende. Die Grundlage bildet das so genannte virtuelle Gebäude, in dem Massen, Materialeigenschaften und ähnliches gespeichert werden. Daraus können Werkplanung, wie zum Beispiel Entwurfs- und Ausführungsplanung, Massenlisten, Wohnflächenberechnungen, Detailpläne, Stücklisten und Bauanträge generiert werden. Weiterhin können fotorealistische 3D-Gebäude für wirkungsvolle Präsentationen erstellt werden.

- Benutzeroberfläche
- Koordinateneingabe
- Erstellen von :
- Wänden
- Decken
- Fenster
- Türen
- Treppen
- Dächer
- Fassaden
- Morph-Elemente
- Raumstempel
- Ansichten und Schnitte erstellen und bemaßen
- Layouts erstellen
- Fotorealistische Darstellungen

## **Voraussetzungen**

Es wird eine Berufsausbildung mit entsprechendem Fachwissen vorausgesetzt.

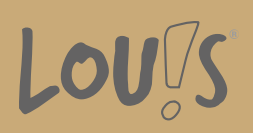

## **Fähigkeitenerwerb**

Mit dieser Fortbildung bestehen Beschäftigungsmöglichkeiten in Bauämtern, Architektur- und Ingenieurbüros sowie bei Baufirmen mit eigener Planungsabteilung. Weiterhin bieten z.B. Bauträger oder Fertigteilhersteller für das Baugewerbe weitere Beschäftigungsmöglichkeiten.

## **Zielgruppen**

Die Weiterbildung richtet sich an Personen aus dem gewerblich-technischen Bereich wie Bauzeichner, Techniker, Konstrukteure, Ingenieure, Architekten und Innenarchitekten.

- Arbeitssuchende
- Beschäftigte
- Berufsrückkehrer\*innen
- Menschen ohne Berufsabschluss
- Menschen mit Berufsabschluss
- Unternehmen

## **Förderungsmöglichkeiten**

- Agentur für Arbeit
- Berufsförderungsdienst der Bundeswehr
- Bildungsgutschein (BGS)
- Renten- und Unfallversicherungsträger

## **Unsere Partner**

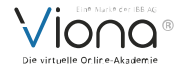

## **Download-Link**

<https://www.online-weiterbilden.com/bildungsangebot/9228582/archicadr-basics.pdf>